## ■ 読書マラソン

年間や一定期間での読書目標を設定し、目標に対する現在の進捗度合いを確認することができる機能で す。目標を定め、達成に向けて楽しみながら読書してもらうことで、子どもたちの自主的な読書活動を 促します。

① 読書マラソン を選択します。

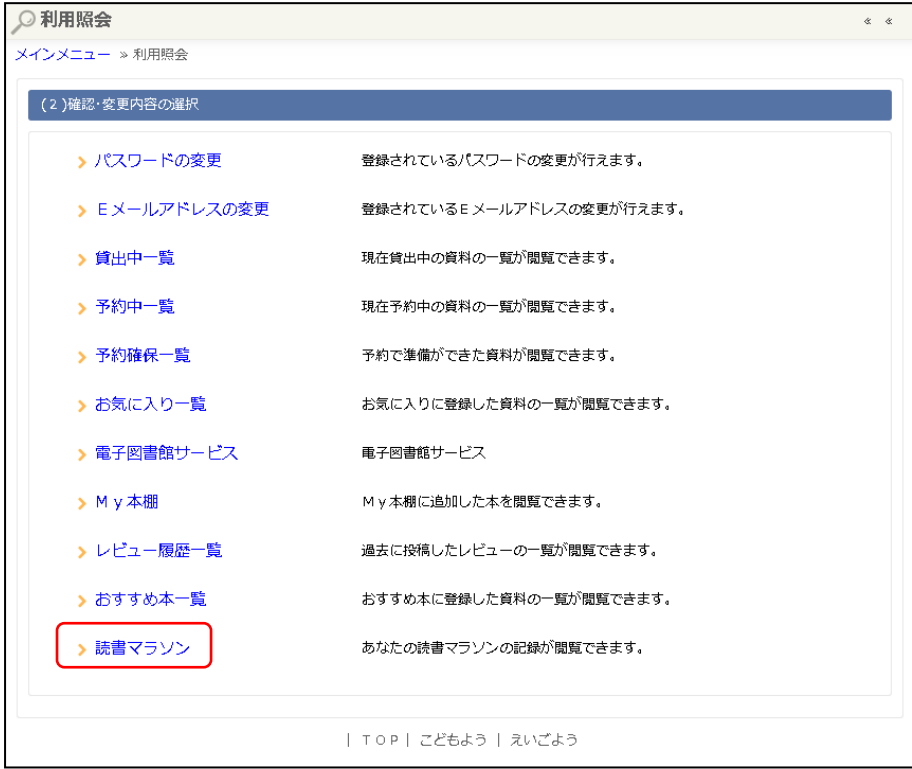

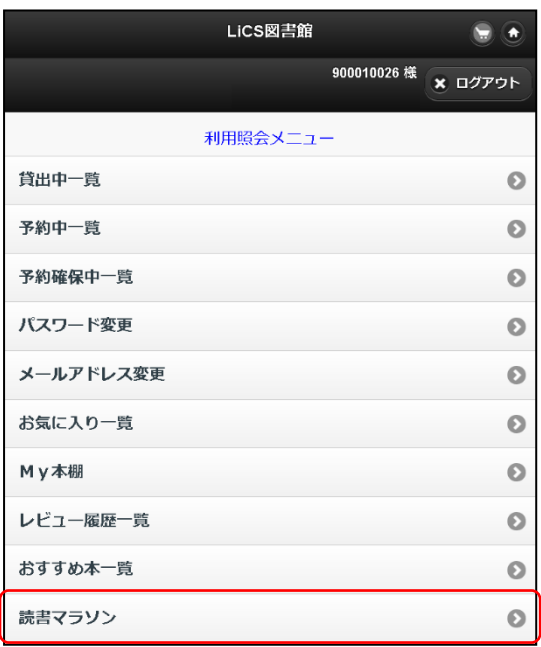

## 期間設定、目標期間、目標冊数を入力し、設定する ボタンを選択します。

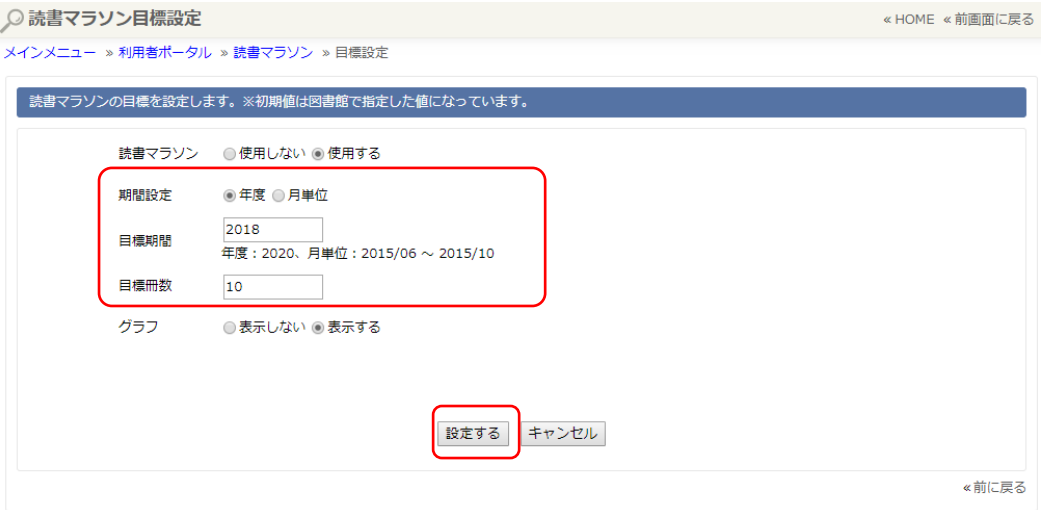

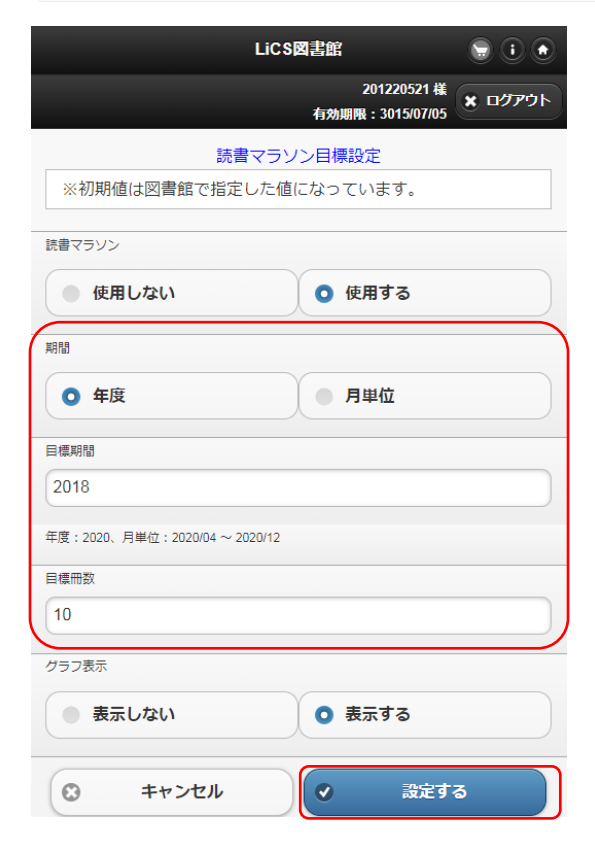

## ③ 設定した目標で読書マラソンが開始します。

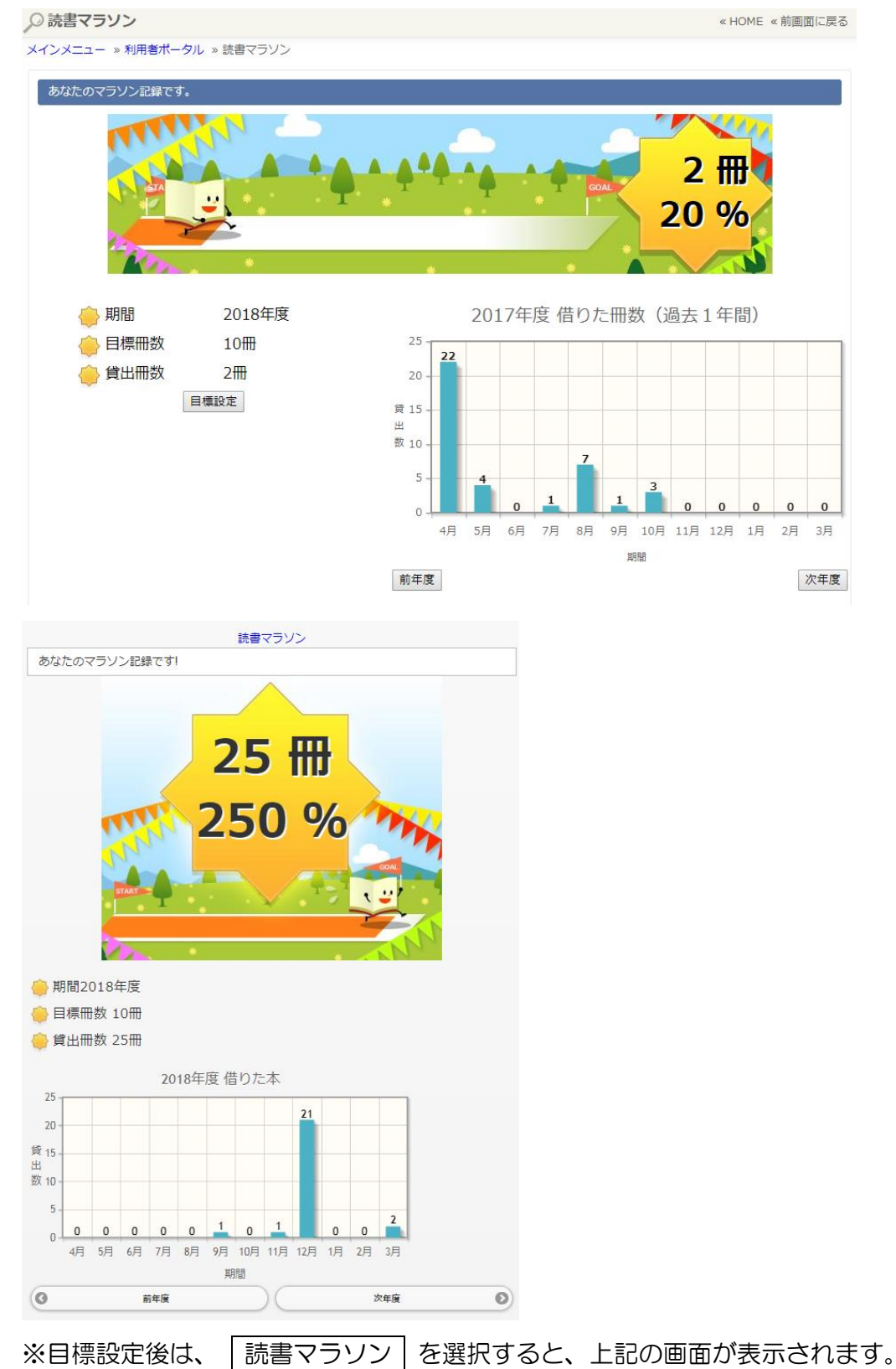

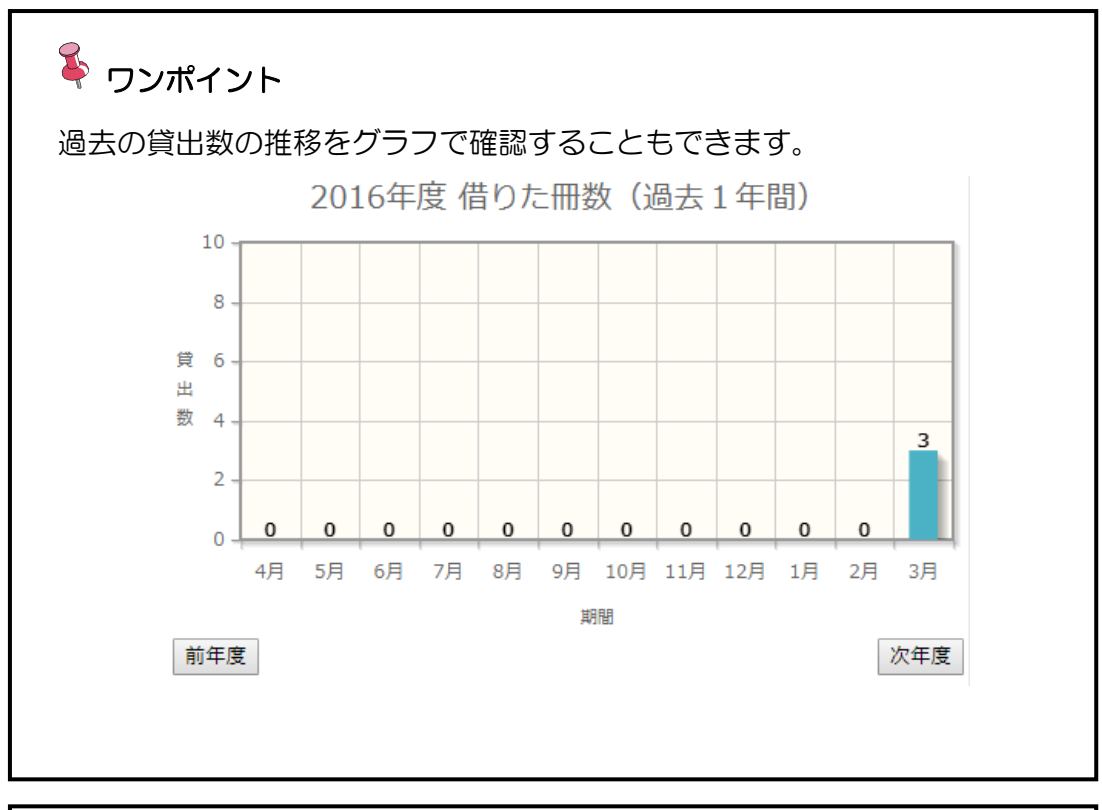

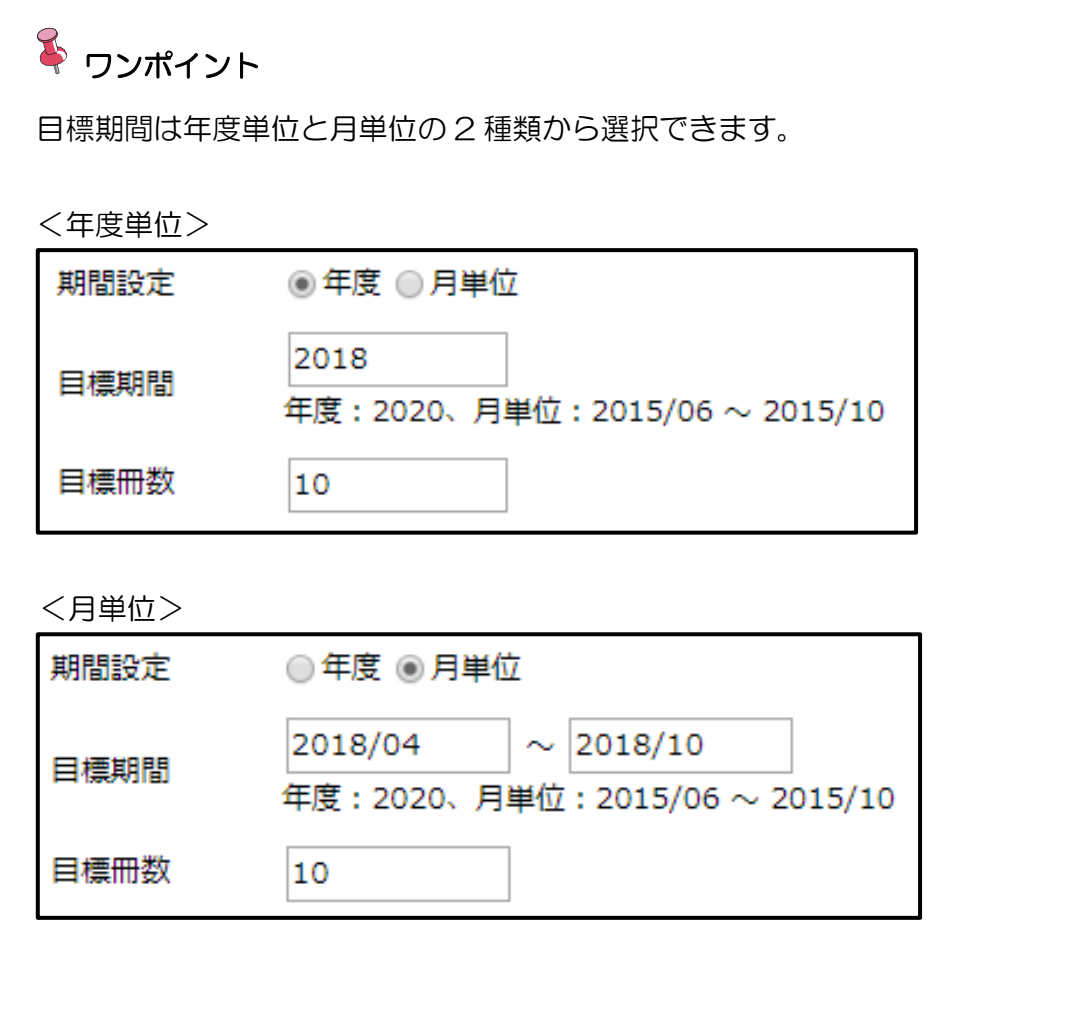

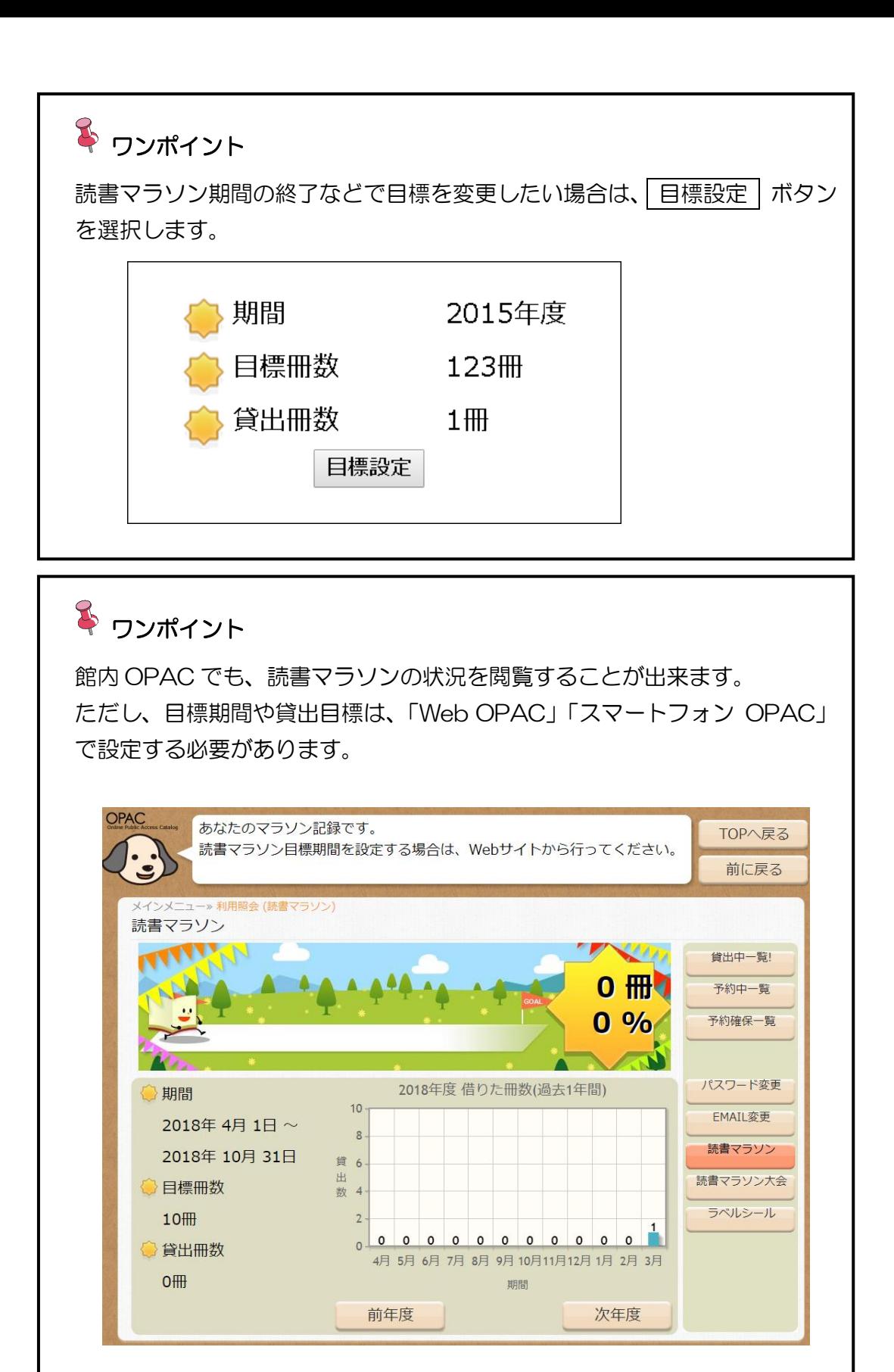